The book was found

## **Positioning In CSS: Layout Enhancements For The Web**

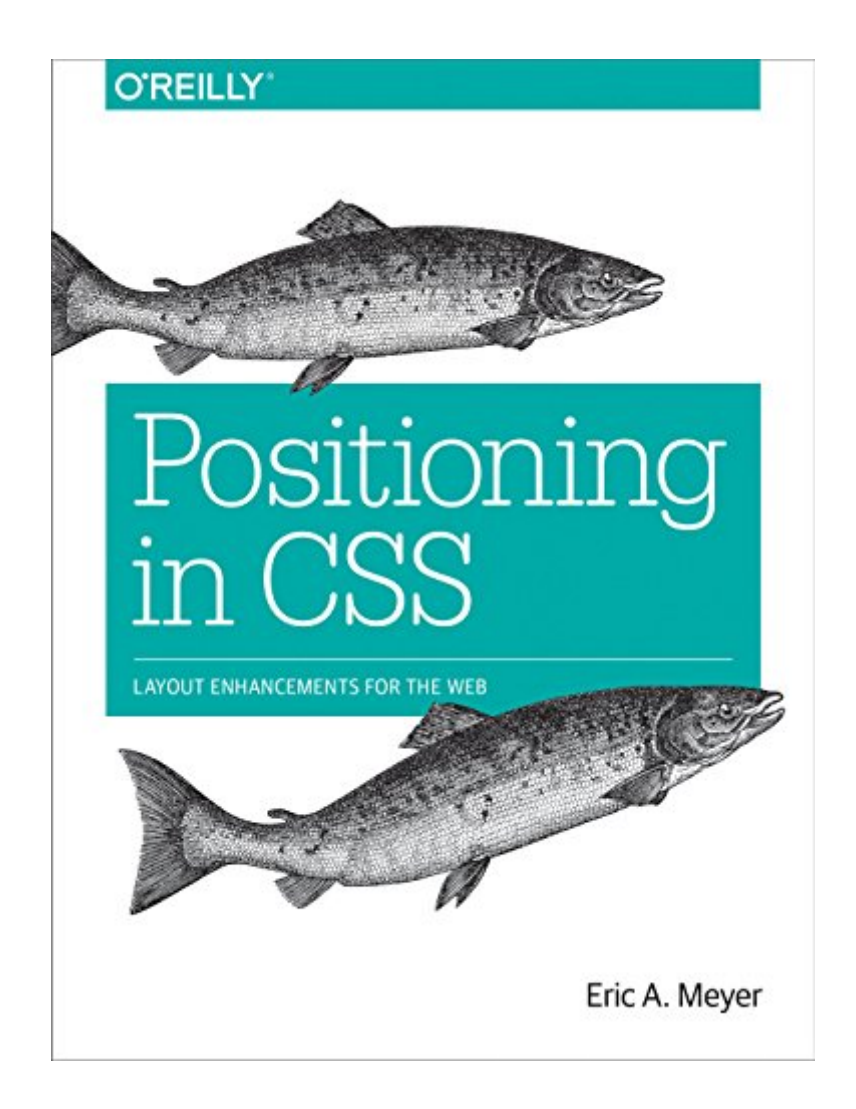

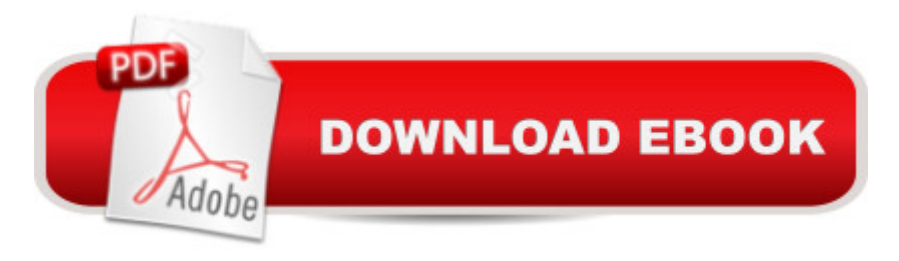

## **Synopsis**

The Grid Layout spec will soon change your approach to website design, but there will still be plenty of uses for CSS positioning tricks. Whether you want to create sidebars that remain in the viewport (browser window), add sticky section headings to lists or long articles, or overlap one element with another, this concise ebook will expertly guide you through all the main CSS positioning types.Short and deep, this book is an excerpt from the upcoming fourth edition of CSS: The Definitive Guide. When you purchase either the print or the ebook edition of Positioning in CSS, you  $\hat{a}$  <sup>TM</sup>II receive a discount on the entire Definitive Guide once itâ ™s released. Why wait? Make your web pages come alive today.You'll learn how to:Remove an element from a document but keep its new position part of the documentâ <sup>TM</sup>s flow with absolute positioningKeep an element like a masthead or sidebar in one fixed position in the viewport with fixed positioningPreserve an element  $\mathbb{R}^m$ s shape and the space it occupied in the document with relative positioning Make a document  $\mathbb{R}^m$ s headers selectively stay still in response to scrolling conditions with sticky positioningEric A. Meyer is an author, speaker, blogger, sometime teacher, and co-founder of An Event Apart. Heâ ™s a two-decade veteran of the Web and web standards, a past member of the W3C $\hat{a}$ <sup>TM</sup>s Cascading Style Sheets Working Group, and the author of Oâ ™Reillyâ ™s CSS: The Definitive Guide.

## **Book Information**

File Size: 8552 KB Print Length: 50 pages Simultaneous Device Usage: Unlimited Publisher: O'Reilly Media; 1 edition (April 13, 2016) Publication Date: April 13, 2016 Sold by:Â Digital Services LLC Language: English ASIN: B01EGQ1QJ2 Text-to-Speech: Enabled X-Ray: Not Enabled Word Wise: Not Enabled Lending: Not Enabled Enhanced Typesetting: Not Enabled Best Sellers Rank: #476,387 Paid in Kindle Store (See Top 100 Paid in Kindle Store) #95 in  $\hat{A}$  Books > Computers & Technology > Programming > Languages & Tools > CSS #315 Store > Kindle Short Reads > 90 minutes (44-64 pages) > Computers & Technology

## Download to continue reading...

Positioning in CSS: Layout Enhancements for the Web Grid Layout in CSS: Interface Layout for the [Web Table Layout in CSS: C](http://ebooksupdate.com/en-us/read-book/0GP6v/positioning-in-css-layout-enhancements-for-the-web.pdf?r=IQ1Ek24pV%2BJIKIbSU9ZTL4N%2BcUI%2FKkmIZy9hgrwT9OlS2rHhAaU1lsYRzfLjYiWH)SS Table Rendering in Detail Basic Visual Formatting in CSS: Layout Fundamentals in CSS CSS (with HTML5): Learn CSS in One Day and Learn It Well. CSS for Beginners with Hands-on Project. Includes HTML5. (Learn Coding Fast with Hands-On Project Book 2) Adobe ColdFusion Web Application Construction Kit: ColdFusion 10 Enhancements and Improvements Learning Web Design: A Beginner's Guide to HTML, CSS, JavaScript, and Web Graphics Learning PHP, MySQL & JavaScript: With jQuery, CSS & HTML5 (Learning Php, Mysql, Javascript, Css & Html5) The CSS Detective Guide: Tricks for solving tough CSS mysteries, ePub Python: Learn Web Scraping with Python In A DAY! - The Ultimate Crash Course to Learning the Basics of Web Scraping with Python In No Time (Web Scraping ... Python Books, Python for Beginners) Foundations of Web Design: Introduction to HTML & CSS CSS Secrets: Better Solutions to Everyday Web Design Problems Web Design with HTML, CSS, JavaScript and jQuery Set Microsoft Expression Web 4 In Depth: Updated for Service Pack 2 - HTML 5, CSS 3, JQuery (2nd Edition) Advanced Professional Web Design: Techniques & Templates (CSS & XHTML) (Charles River Media Internet) HTML, CSS & JavaScript Web Publishing in One Hour a Day, Sams Teach Yourself: Covering HTML5, CSS3, and jQuery CSS Mastery: Advanced Web Standards Solutions (Black & White) Security for Web Developers: Using JavaScript, HTML, and CSS Building Android Apps with HTML, CSS, and JavaScript: Making Native Apps with Standards-Based Web Tools Writing In InDesign CC 2014 Textbook: Producing Books Adding Fixed Layout ePUBs & much more!

**Dmca**